# **Photoshop CC 2019 KeyGenerator Download**

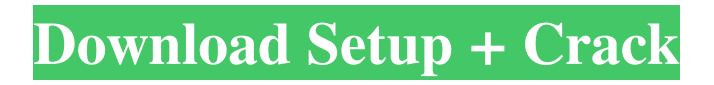

## **Photoshop CC 2019 Crack+ With Product Key [Mac/Win]**

One of the more recent effects available is "Vignetting," which alters the brightness of the photograph to make it look like it was taken under a dark umbrella, for example, that is partially blocking the light. Vignetting is accomplished by using the Brightness/Contrast dialog box. The left-hand image is the original image. The right-hand image is the image created by selecting Adjustments | Brightness/Contrast from the Edit menu and using the dialog box. The dialog box will open automatically, as shown here. With the dialog box open, click and drag the slider all the way to the left or right to create the desired amount of brightness. We suggest using the edge of the slider to increase or decrease the brightness to the desired level and dragging the slider back to restore the original level. Another way to get a similar effect, although not as precise, is to use the Brightness/Contrast dialog box to create a new layer with the desired brightness, and use the adjustment layer to apply the desired brightness to the layer. When using the Brightness/Contrast dialog box to create an adjustment layer, you can manually move the slider's cursor to get a more precise adjustment. Once you've chosen the desired brightness, the adjustment layer can be made visible or hidden and then saved as a preset adjustment layer for future use. Once saved, the adjusted layer can be applied to a new image or layer by clicking the layer in the Layers palette, and choosing the adjustment layer preset you created in the dialog box. The same adjustment layer preset can then be applied to other images. For example, you might create a preset for a photograph taken under an umbrella with the intent of using it for a professional wedding portrait. This example is created using the HSL (hue, saturation, lightness) color-matching method from the Hue/Saturation dialog box, which allows you to adjust brightness with the Hue slider and saturation with the Saturation slider. Once the desired color is achieved, you can desaturate the image by clicking the Saturation button and dragging the slider left or right. Desaturating an image will remove most of the contrast, and can help reduce the contrast between light and dark areas. The saturation you chose can be applied to the layers or adjusted on a new image by selecting Adjustments | Curves from the Edit

#### **Photoshop CC 2019 Crack +**

In this post, we're going to take a look at a selection of essential Adobe Photoshop Tools for graphic designers and illustrators. A Designer's Photoshop Toolkit Over the past few years, the free version of Photoshop Elements has come a long way, mainly due to the user-friendly process of learning to use it efficiently. It features a simple interface, and is designed to be easy to use for everyday tasks. The most effective toolkit for photographers, graphic designers, web designers, developers and illustrators. The application enables you to edit and create a variety of digital formats, from photos to videos, logos and other 2D digital content. Adobe Photoshop Elements 20, Adobe Photoshop Elements 20, Photoshop Elements 20, or simply Photoshop Elements may be downloaded from this link. A quick scroll down through the Essential Photoshop Tools page will reveal many impressive tools that are often not used, even by the most experienced designers and illustrators. Below are the most useful Adobe Photoshop tools. First let's take a look at some of the top tools that every designer or illustrator should be using to produce professionallooking digital images, logos and video content. 1. Smart Objects Smart Objects are powerful and highly-useful in Photoshop. They were mainly designed by the creators of Photoshop to help the average user to edit and manipulate images. Smart Objects do not replace regular layers but instead sit on top of those layers. They can contain vectors, shapes, text and even drawings, so they can be scaled and manipulated without losing quality. You can use them to change the size of images, change the colour of objects, manipulate the position of those objects and much more. They are the perfect tool for animating and altering objects in and out of Photoshop. 2. Liquify Tool Liquify is a unique feature in Photoshop. It can be used to create incredible designs and can also be used to manipulate 2D content, such as photos. The tool enables you to animate, distort and warp selected objects, allowing you to create stunning, artistic designs. The tool is very helpful for digital artists, photographers and illustrators as well as graphic designers. For designers, the Liquify tool can help you manipulate and transform an image into an artistic work of art, regardless of your artistic ability. 3. Content-Aware Move Tool The Content-Aware Move Tool can be found in a681f4349e

### **Photoshop CC 2019 Crack + With Product Key X64**

May's Green Budget and these five facts about France André Campana, CEO of World Wildlife Fund France, based in Paris, and Jean-Louis Boré, CEO of WWF International (WWF-F), and Alexandre Bernheim, CEO of WWF International headquartered in London, give us a 360 degree view of the French economy and the need for climate action at home and abroad, in response to the results of the General Election in May 2017. France may have been defeated in the face of a Brexit that is a concrete and irreversible reality, but it remains a model to be followed by other European nations in responding to climate change. On June 17, 2017, the image of a nation defeated, and the Sarkozy act, an act of political creativity aiming at saving the country from a political impasse, were irrevocably erased from the political landscape. This is a major turnaround for France and it has helped the country to come to terms with the results of its campaign, which focused on two big questions: "who will be at the centre of the power in 2022", and "what will we win after Brexit". Our energy transition for a safer and less polluting world The part on the future of the centre-right government's energy policy has passed without even the slightest amendment to the original content, which aims to modernise French energy infrastructure by reducing CO2 emissions and energy imports from foreign countries. This part of the French budget shows the commitment of the French president and his government to transform their energy policy by 2030 to ensure the energy transition that is necessary for tackling climate change. The French economy is a victim of the old way of doing things and the economy can change only through politics. To guarantee the future of the planet, we can no longer rely on the old saying "there is no alternative". Therefore, France is going to change the way it does business, which will require a difficult, painful and sometimes uncomfortable democratic debate. France's transition is unavoidable In his recent climate speech in Paris, French President Emmanuel Macron called on the G7 to commit to reducing emissions by half by 2050. This commitment will have to be at the heart of the climate action plan that will be presented by the French presidency in November 2017 and, let's hope, sanctioned by the EU and the COP. France's Paris

#### **What's New in the?**

/\* \* Copyright (c) 2017, 2018, Oracle and/or its affiliates. \* \* All rights reserved. \* \* Redistribution and use in source and binary forms, with or without modification, are \* permitted provided that the following conditions are met: \* \* 1. Redistributions of source code must retain the above copyright notice, this list of \* conditions and the following disclaimer. \* \* 2. Redistributions in binary form must reproduce the above copyright notice, this list of \* conditions and the following disclaimer in the documentation and/or other materials provided \* with the distribution. \* \* 3. Neither the name of the copyright holder nor the names of its contributors may be used to \* endorse or promote products derived from this software without specific prior written \* permission. \* \* THIS SOFTWARE IS PROVIDED BY THE COPYRIGHT HOLDERS AND CONTRIBUTORS "AS IS" AND ANY EXPRESS \* OR IMPLIED WARRANTIES, INCLUDING, BUT NOT LIMITED TO, THE IMPLIED WARRANTIES OF \* MERCHANTABILITY AND FITNESS FOR A PARTICULAR PURPOSE ARE DISCLAIMED. IN NO EVENT SHALL THE \* COPYRIGHT HOLDER OR CONTRIBUTORS BE LIABLE FOR ANY DIRECT, INDIRECT, INCIDENTAL, SPECIAL, \* EXEMPLARY, OR CONSEQUENTIAL DAMAGES (INCLUDING, BUT NOT LIMITED TO, PROCUREMENT OF SUBSTITUTE \* GOODS OR SERVICES; LOSS OF USE, DATA, OR PROFITS; OR BUSINESS INTERRUPTION) HOWEVER CAUSED \* AND ON ANY THEORY OF LIABILITY, WHETHER IN CONTRACT, STRICT LIABILITY, OR TORT (INCLUDING \* NEGLIGENCE OR OTHERWISE) ARISING IN ANY WAY OUT OF THE USE OF THIS SOFTWARE, EVEN IF ADVISED \* OF THE POSSIBILITY OF SUCH DAMAGE. \*/ package com.oracle.truffle.llvm.runtime.vector.doubles; import com.oracle.truffle.api.CompilerDirectives.TruffleBoundary; import com.oracle.truffle.api.dsl.Specialization; import com.oracle.truffle.api.frame.VirtualFrame;

# **System Requirements For Photoshop CC 2019:**

Required: Mac OS X 10.10 or later NVIDIA GeForce GTX 770 8GB (32-bit) or 16GB (64-bit) of RAM 2GB of VRAM Intel Core 2 Quad 2.2GHz or faster Intel HD Graphics 4000 or Intel Iris Pro Graphics or AMD Radeon HD 7970 or higher 1280 x 800 display (minimum) Xcode 6.3.2 or later Recommended: NVIDIA GeForce GTX 780 12GB (32-bit) or 24

Related links:

<https://smbsguide.com/adobe-photoshop-activation-free-download/>

<https://shopblacktampabay.org/2022/06/30/photoshop-cs3-key-generator-download/>

<http://www.wellbeingactivity.com/2022/06/30/photoshop-cc-2015-version-16-jb-keygen-exe-with-product-key-for-windows/> <https://superstitionsar.org/adobe-photoshop-2021-version-22-0-0-crack-keygen-license-key-full-download-win-mac-final-2022/>

<https://castingcove.com/2022/06/photoshop-2021-version-22-1-0-crack-file-only-updated-2022>

[https://bonnethotelsurabaya.com/wp-content/uploads/Photoshop\\_eXpress.pdf](https://bonnethotelsurabaya.com/wp-content/uploads/Photoshop_eXpress.pdf)

<http://uggla.academy/elearn/blog/index.php?entryid=2633>

<http://fritec-doettingen.ch/?p=17443>

<https://countymonthly.com/advert/adobe-photoshop-cc-2015-keygen-only-free-for-windows-april-2022/>

<http://villa-mette.com/?p=28598>

<https://www.akademicloud.com/blog/index.php?entryid=2662>

<https://myhomemart.net/adobe-photoshop-cs4-crack-patch-free-download/diet-guide/>

<https://efekt-metal.pl/witaj-swiecie/>

<http://goodidea.altervista.org/advert/adobe-photoshop-2022-version-23-1-1-crack-with-serial-number-download-x64/> <https://pentalweb.ru/2022/06/30/photoshop-2021-keygen-license-keygen-free-mac-win-april-2022/>

[https://escuelabiogeometria.com/wp-](https://escuelabiogeometria.com/wp-content/uploads/2022/06/Photoshop_2021_Version_2200_Crack_Keygen___Activation_Code_With_Keygen.pdf)

content/uploads/2022/06/Photoshop\_2021\_Version\_2200\_Crack\_Keygen\_\_Activation\_Code\_With\_Keygen.pdf <http://www.batiksukses.com/?p=23429>

<http://www.ambulatorioveterinarioiaccarino.it/wp-content/uploads/2022/06/baildomi.pdf>

[https://oneirosvr.com/wp-](https://oneirosvr.com/wp-content/uploads/2022/06/Photoshop_2021_Version_223_Hack_Patch__Activation_Key_For_PC_Latest.pdf)

[content/uploads/2022/06/Photoshop\\_2021\\_Version\\_223\\_Hack\\_Patch\\_\\_Activation\\_Key\\_For\\_PC\\_Latest.pdf](https://oneirosvr.com/wp-content/uploads/2022/06/Photoshop_2021_Version_223_Hack_Patch__Activation_Key_For_PC_Latest.pdf) <https://www.idhealthagency.com/uncategorized/photoshop-2022-version-23-0-2-crack-patch-x64/>